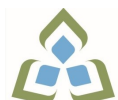

## **COURSE OUTLINE: OAD131 - SPREADSHEETS LEVEL I**

**Prepared: Minttu Kamula Approved: Sherri Smith, Chair, Natural Environment, Business, Design and Culinary**

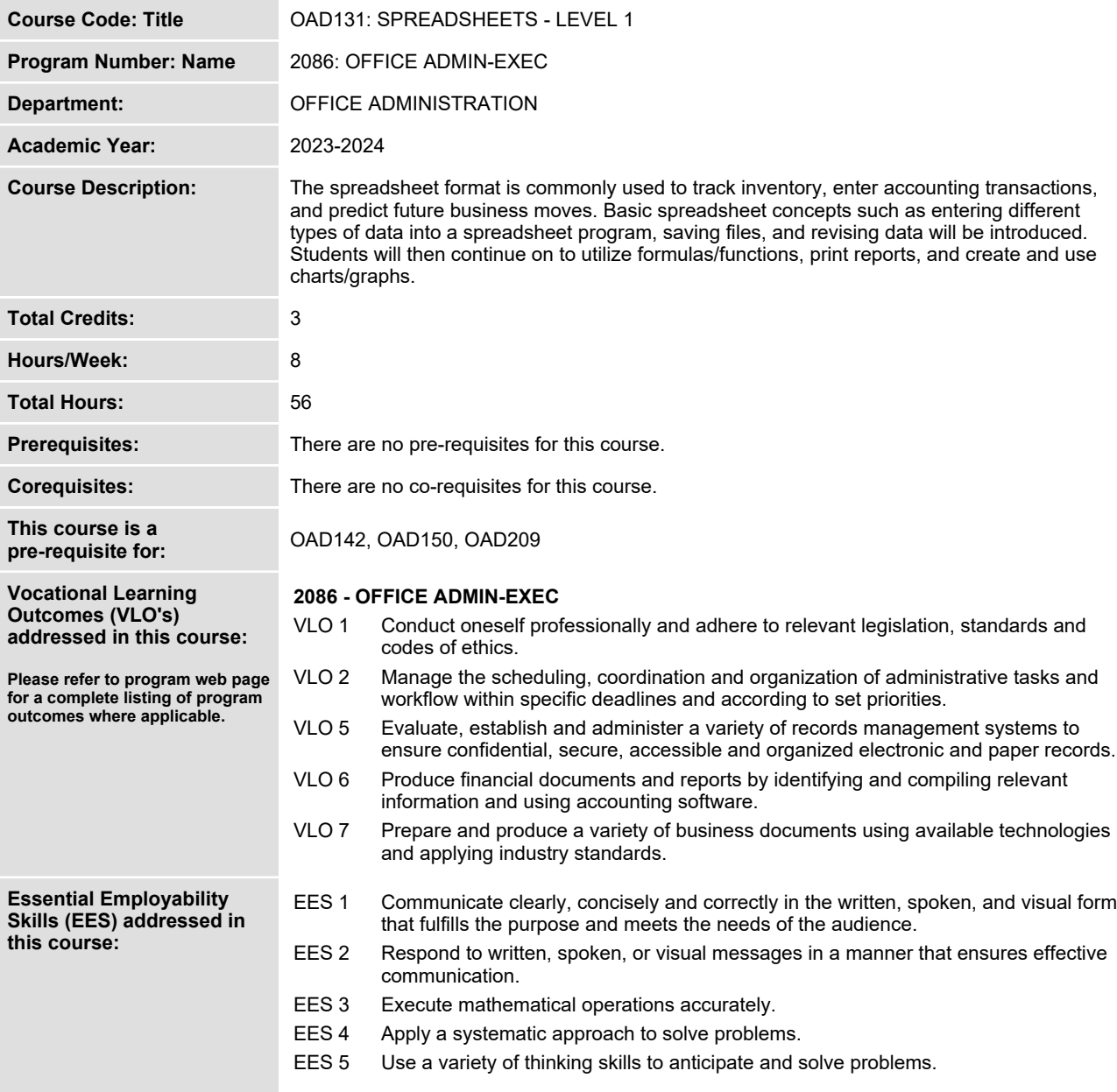

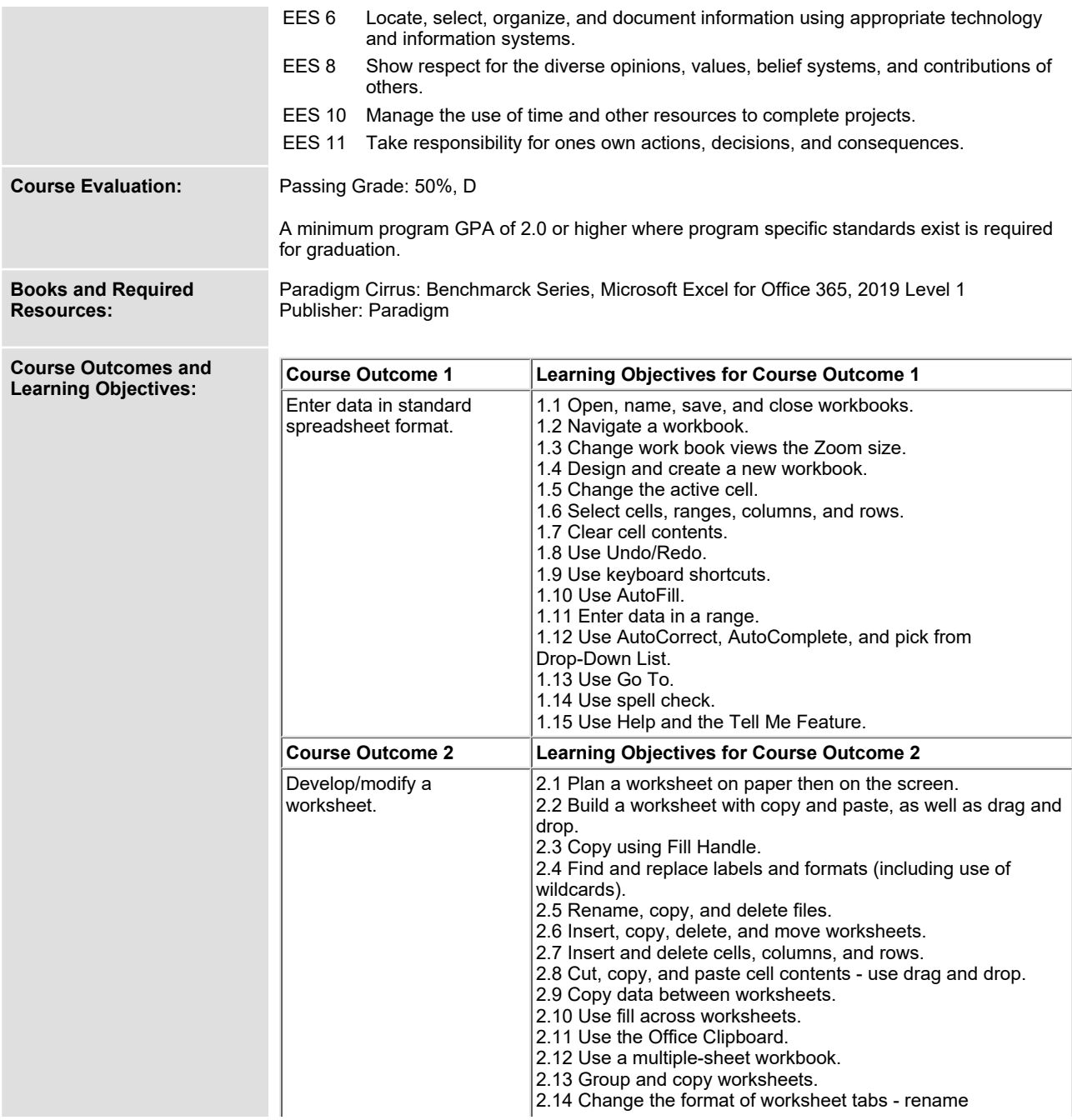

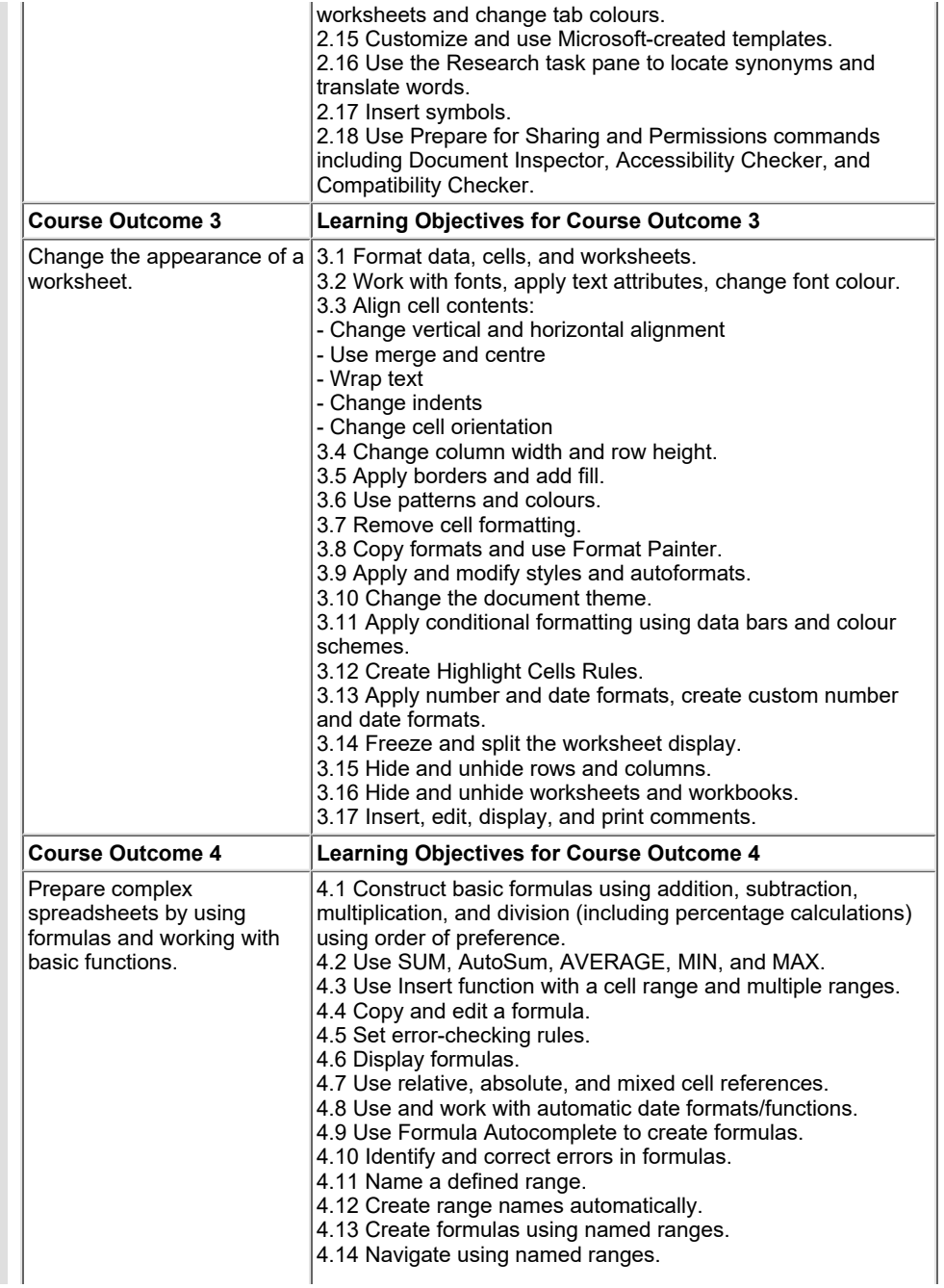

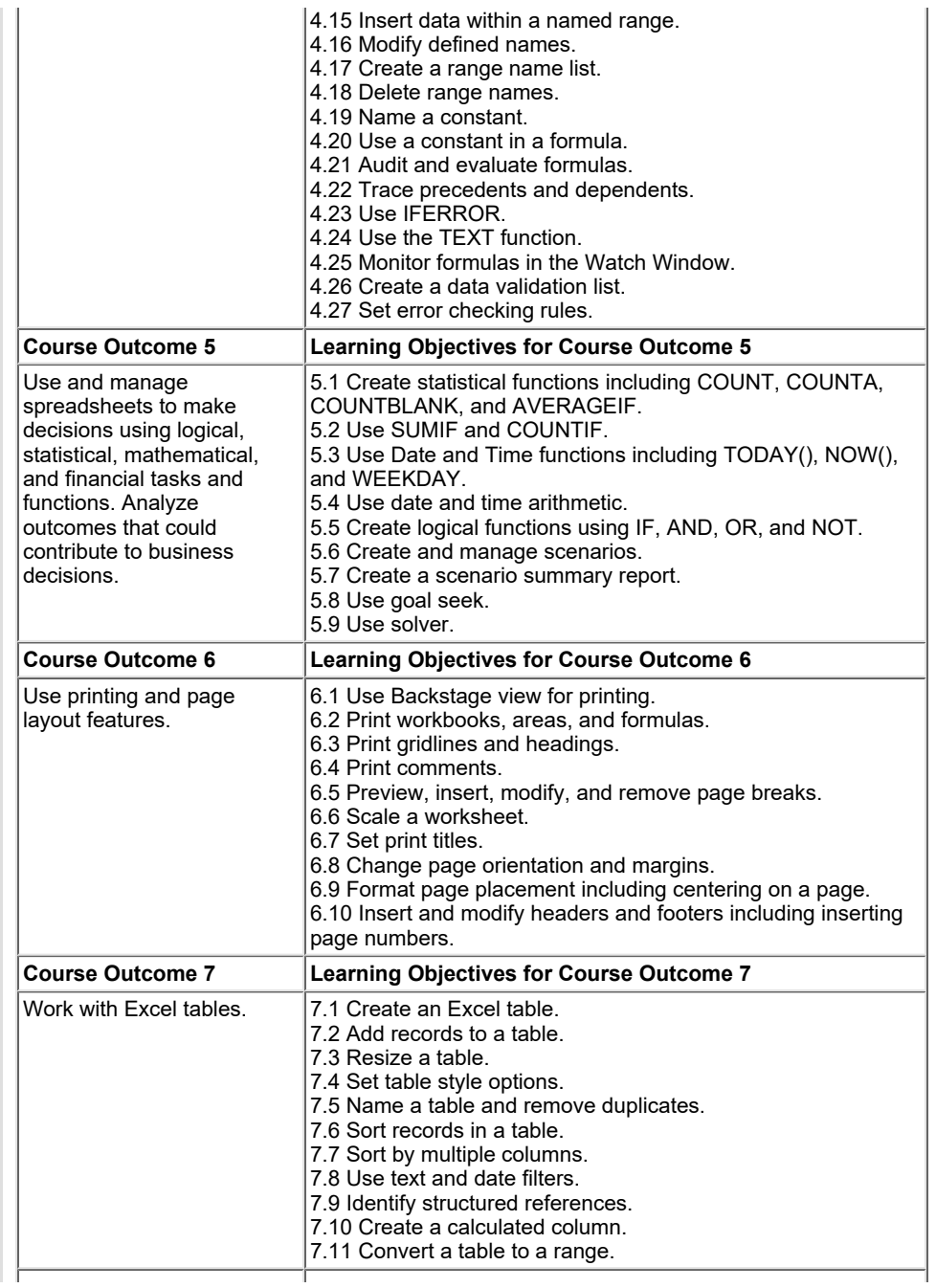

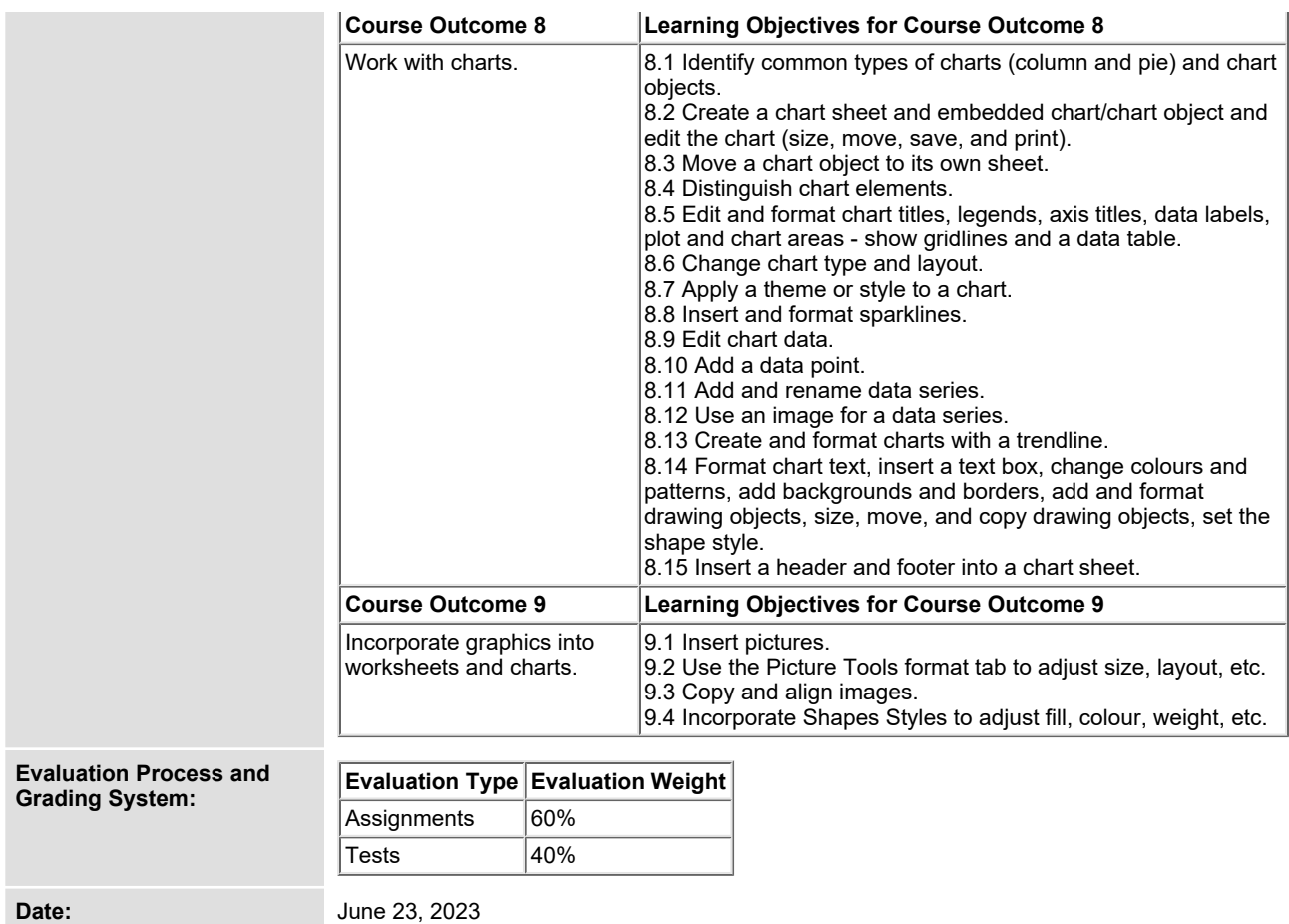

**Addendum: Please refer to the course outline addendum on the Learning Management System for further information.**